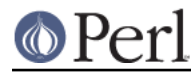

**NAME**

#### Log::Message::Simple - Simplified interface to Log::Message

# **SYNOPSIS**

```
 use Log::Message::Simple qw[msg error debug
                             carp croak cluck confess];
 use Log::Message::Simple qw[:STD :CARP];
### standard reporting functionality
msg( "Connecting to database", Sverpose );
error( "Database connection failed: $@", $verbose );
 debug( "Connection arguments were: $args", $debug );
 ### standard carp functionality
 carp( "Wrong arguments passed: @_" );
 croak( "Fatal: wrong arguments passed: @_" );
 cluck( "Wrong arguments passed -- including stacktrace: @_" );
 confess("Fatal: wrong arguments passed -- including stacktrace: @_" );
 ### retrieve individual message
 my @stack = Log::Message::Simple->stack;
 my @stack = Log::Message::Simple->flush;
 ### retrieve the entire stack in printable form
 my $msgs = Log::Message::Simple->stack_as_string;
 my $trace = Log::Message::Simple->stack_as_string(1);
 ### redirect output
local $Log::Message::Simple::MSG_FH = \*STDERR;
local $Log::Message::Simple::ERROR_FH = \*STDERR;
local $Log::Message::Simple::DEBUG_FH = \*STDERR;
 ### force a stacktrace on error
 local $Log::Message::Simple::STACKTRACE_ON_ERROR = 1
```
# **DESCRIPTION**

This module provides standardized logging facilities using the  $Log::Message$  module.

# **FUNCTIONS**

### **msg("message string" [,VERBOSE])**

Records a message on the stack, and prints it to STDOUT (or actually \$MSG\_FH, see the GLOBAL VARIABLES section below), if the VERBOSE option is true. The VERBOSE option defaults to false.

Exported by default, or using the  $:STD$  tag.

# **debug("message string" [,VERBOSE])**

Records a debug message on the stack, and prints it to STDOUT (or actually \$DEBUG FH, see the GLOBAL VARIABLES section below), if the VERBOSE option is true. The VERBOSE option defaults to false.

Exported by default, or using the  $:$  STD tag.

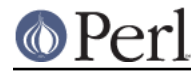

# **error("error string" [,VERBOSE])**

Records an error on the stack, and prints it to STDERR (or actually \$ERROR\_FH, see the GLOBAL VARIABLES sections below), if the VERBOSE option is true. The VERBOSE options defaults to true.

Exported by default, or using the  $:$  STD tag.

### **carp();**

Provides functionality equal to  $\text{Carp}: \text{carp}()$  while still logging to the stack.

Exported by using the  $:$ CARP tag.

#### **croak();**

Provides functionality equal to  $Carp::cross()$  while still logging to the stack.

Exported by using the  $:$  CARP tag.

#### **confess();**

Provides functionality equal to Carp:: confess() while still logging to the stack.

Exported by using the  $:$  CARP tag.

#### **cluck();**

Provides functionality equal to Carp::cluck() while still logging to the stack.

Exported by using the : CARP tag.

### **CLASS METHODS**

### **Log::Message::Simple->stack()**

Retrieves all the items on the stack. Since  $Log::Message::Simple$  is implemented using Log::Message, consult its manpage for the function retrieve to see what is returned and how to use the items.

### **Log::Message::Simple->stack\_as\_string([TRACE])**

Returns the whole stack as a printable string. If the TRACE option is true all items are returned with Carp::longmess output, rather than just the message. TRACE defaults to false.

#### **Log::Message::Simple->flush()**

Removes all the items from the stack and returns them. Since  $Log::Message::Simple$  is implemented using  $Log::Message$ , consult its manpage for the function retrieve to see what is returned and how to use the items.

# **GLOBAL VARIABLES**

#### \$ERROR\_FH

This is the filehandle all the messages sent to  $error()$  are being printed. This defaults to \*STDERR.

#### \$MSG\_FH

This is the filehandle all the messages sent to  $msg($ ) are being printed. This default to \*STDOUT.

#### \$DEBUG\_FH

This is the filehandle all the messages sent to debug() are being printed. This default to \*STDOUT.

#### \$STACKTRACE\_ON\_ERROR

If this option is set to true, every call to  $error()$  will generate a stacktrace using Carp::shortmess(). Defaults to false

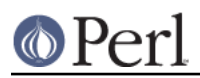